# Cheatography

# Android Activity Manager (am) Cheat Sheet by Ryan Johnson [\(CITguy\)](http://www.cheatography.com/citguy/) via [cheatography.com/138/cs/870/](http://www.cheatography.com/citguy/cheat-sheets/android-activity-manager-am)

#### **am commands**

#### **force-stop** *<PACKAGE>*

Force stop everything associated with <PACKAGE> (the app's package name)

#### **kill-all**

Kill all background processes

# **profile start***<PROCESS> <FILE>*

Start profiler on <PROCESS>, write results to <FILE>

#### **profile stop** *<PROCESS>*

Stop profiler on <PROCESS>

**screen-compat [on|off] <PACKAGE>**

Control screen compatibility mode of <PACKAGE>

### **display-size [reset|<WxH>]**

Override emulator/device display size

# **display-density** *<dpi>*

Override emulator/device display density

# **to-uri** *<INTENT>*

Print the given intent specification as a URI

# **to-intent-uri** *<INTENT>*

Print the given intent specification as an intent: URI.

#### **clear-debug-app**

Clear the package previous set for debugging with *set-debug-app*

#### **am command : set-debug-app**

**set-debug-app***[options]* **<PACKAGE>**

Set application <PACKAGE> to debug.

#### **-w**

Wait for debugger when application starts

#### **--persistent**

Retain this value

## **am command : broadcast**

#### **broadcast [options] <INTENT>**

Issue a broadcast intent.

**--user [<USER\_ID> | all | current]**

Specify which user to send to; if not specified then send to all users.

#### **am command : instrument**

#### **instrument** *[options]* **<COMPONENT>**

Start monitoring with an Instrumentation instance. Typically the target <COMPONENT> is the form <TEST\_PACKAGE> / <RUNNER\_CLASS>.

Print raw results (otherwise decode <REPORT\_KEY\_STREAMRESULT>). Use with [-e perf true] to generate raw output for performance measurements.

#### **-e <NAME> <VALUE>**

Set argument <NAME> to <VALUE>. For test runners a common form is -e <testrunner\_flag> <value>[,<value> ...]

#### **-p <FILE>**

Write profiling data to <FILE>

#### **-w**

**-r**

Wait for instrumentation to finish before returning. Required for test runners.

#### **--no-window-animation**

Turn off window animations while running

#### **--user [<USER\_ID>]**

Specify which user instrumentation runs in; current user if not specified

# **am command : monitor**

#### **monitor** *[options]*

Start monitoring for crashes or ANRs

# **--gdb**

Start gdbserv on the given port at crash/ANR

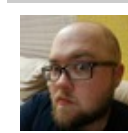

By **Ryan Johnson** (CITguy) [cheatography.com/citguy/](http://www.cheatography.com/citguy/)

Published 4th March, 2013. Last updated 13th May, 2016. Page 1 of 2.

## **am command : dumpheap**

#### **dumpheap** *[options]* **<PROCESS> <FILE>**

Dump the heap of <PROCESS>, write to <FILE>

#### **--user [<USER\_ID>]**

When supplying a process name, specify user of process to dump; uses current user if not specified.

# **-n**

Dump native heap instead of managed heap

### **am command : start**

**start** *[options]* **<INTENT>**

Start an *Activity* specified by <INTENT>

# **-D**

Enable Debugging

# **-W**

Wait for launch to complete

### **--start-profiler <FILE>**

Start profiler and send results to*<FILE>*

#### **-P <FILE>**

Like *--start-profiler* , but profiling stops when the app goes idle.

# **-R <COUNT>**

Repeat the activity launch *<COUNT>* times. Prior to each repeat, the top activity will be finished.

# **-S**

Force stop the target app before starting the activity.

#### **--opengl-trace**

Enable tracing of OpenGL functions

#### **--user [<USER\_ID>]**

Specify which user to run as; if not specified, then run as the current user.

Sponsored by **Readability-Score.com** Measure your website readability! <https://readability-score.com>

# Cheatography

# **am command : startservice**

### **startservice** *[options]* **<INTENT>**

Start the *Service* specified by <INTENT>

#### **--user [<USER\_ID]**

Specify which user to run as; if not specified, then run as the current user.

#### **am command : kill**

# **kill [options] <PACKAGE>**

Kill all processes associated with <PACKAGE> (the app's package name). This command kills only processes that are safe to kill and that will not impact the user experience.

#### **--user [<USER\_ID> | all | current]**

Specify user whose processes to kill; all users if not specified.

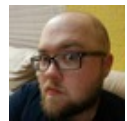

By **Ryan Johnson** (CITguy) [cheatography.com/citguy/](http://www.cheatography.com/citguy/)

Published 4th March, 2013. Last updated 13th May, 2016. Page 2 of 2.

Sponsored by **Readability-Score.com** Measure your website readability! <https://readability-score.com>